# **3.1. Estratégia**

Para perseguir os objetivos anteriormente discutidos adota-se a seguinte metodologia de trabalho:

- Desenvolve-se o estudo sobre um modelo de estrutura em 3-D composto por um sistema principal genérico ao qual é acoplado um sistema secundário simplificado de tubulação. O sistema principal é submetido em sua base a um acelerograma representativo de um sismo de projeto e se analisa a sua resposta segundo o plano vertical, xoy, em que está contida a excitação;
- Escolhe-se trabalhar, inicialmente, com um sistema secundário simplificado (SSS), obtido de um trecho de tubulação real e adaptado, em termos de massa e freqüência, às relações requeridas com o sistema principal.
- Modela-se o SSS e o SP no programa Ansys (1995). Nesta fase são atribuídas ao SSS propriedades inelásticas de forma que estas representem os possíveis comportamentos não lineares de tubulações submetidas a pressão interna e carregamento dinâmico (sismo).
- Propõe-se a determinação da dutilidade global do SSS avaliando a quantidade de trabalho externo positivo, total e elástico, produzido no sistema. Geram-se curvas de dutilidade que variam com a freqüência e o nível de escoamento imposto, isto é, espectros de dutilidade parametrizados pelo fator de escoamento, C.
- Tais curvas são analisadas conjuntamente com os espectros de resposta correspondentes obtidos em determinados pontos do SSS; desta análise sugerem-se relações entre o espectro de resposta linear elástico e o não linear inelástico em função dos fatores de escoamento, C, e de dutilidade, µ.
- As relações acima são utilizadas para a transposição do espectro de resposta acoplada uniformemente provável elástico (ERAUPE), descritos anteriormente, em espectro de resposta acoplada uniformemente provável inelástico (ERAUPIN).

# **3.2. Sistema secundário simplificado**

O sistema secundário simplificado (SSS), esquematicamente representado na Figura 3.1, foi primeiramente proposto por Gastañaga (1998). Gastañaga obtém o modelo a partir de um trecho real de um sistema de tubulação do prédio do reator da usina Angra3, ajusta as suas propriedades geométricas e mecânicas de tal forma que este represente as características dinâmicas de um sistema de tubulação real, mantendo a relação de massas com o sistema principal e as freqüências naturais. O modelo é composto de trechos retos e curvos de tubulação apoiados sobre molas translacionais e rotacionais que representam os aparelhos de apoio. A seção transversal do tubo mostra ainda uma camada de isolamento que atua apenas como um carregamento estático adicional.

Neste trabalho são feitas algumas modificações nos comprimentos dos trechos retos para se adequarem geometricamente ao sistema principal utilizado. A relação de massa entre os sistemas principal e secundário continua mantida constante e igual a 0,02. Desta forma, tanto há interação entre as massas nas freqüências de sintonia entre os dois sistemas como se trabalha com uma relação próxima da realidade. No entanto, para a obtenção de espectros de resposta acoplada é necessário modificar as freqüências naturais do sistema secundário.

Seguindo a rotina proposta por Valverde (1998) para obtenção de espectros de resposta acoplada, o sistema secundário é um S1GL, o que simplifica a manipulação da sua freqüência natural. No caso do sistema secundário simplificado (SSS), apresentam-se dois questionamentos: temos um conjunto de freqüências para cada posição do espectro e não apenas uma; e, há vários pontos no SSS onde podem ser lidas as respostas.

Escolhe-se a freqüência fundamental do SSS como determinante desses conjuntos. Seguindo as recomendações do Regulatory Guide 1.60 - USAEC são adotados os seguintes valores de freqüência fundamental: 0,25Hz, 2,5Hz, 5Hz, 9Hz e 33Hz. Para que a relação de massa seja mantida, a densidade e a geometria ficam constantes e varia-se o módulo de elasticidade inicial do material do tubo. Os valores de módulo de elasticidade dos trechos retos e curvos de tubulação são sucessivamente alterados dependendo do conjunto de freqüências que se queira trabalhar. Ressalta-se que o coeficiente de rigidez inicial do material dos suportes (apoios) é mantido inalterado.

Na Tabela 3.1, têm-se os valores das relações dos módulos de elasticidade e das freqüências fundamentais do SSS. Na [Tabela 3.2,](#page-3-0) os valores das relações das demais freqüências do SSS para a sua freqüência fundamental. As rigidezes das molas dos apoios são apresentadas na Tabela 3.3. Os valores de densidade para o tubo, o isolamento e o fluido estão na Figura 3.1.

| $f_{01}$ (Hz) | $E$ (kN/m2)      |
|---------------|------------------|
| 0,25          | $1,50.10^6$      |
| 2,5           | $0,47.10^9$      |
| 5,0           | $3,90.10^9$      |
| 9,0           | $14,70$ . $10^9$ |
| 33,0          | $243,60.10^9$    |

**Tabela 3.1–** Módulos de elasticidade e freqüências fundamentais do SSS

Escolhem-se os nós 206 e 210 como paradigmas de uma representação do comportamento global do SSS por serem nós de trechos retos de tubulação e por apresentarem as maiores respostas em termos de deslocamento na direção de

<span id="page-3-0"></span>aplicação do sismo. A não linearidade do SSS pode ocorrer ao longo da tubulação, das suas conexões e nos suportes ou apoios. Nos trechos retos dos tubos e nas conexões, ela é definida mediante uma relação bilinear histerética para uma tensão equivalente e a deformação específica, com a segunda tangente igual a 0,3 da tangente do primeiro trecho; para os apoios, a relação entre a força e o deslocamento é também bilinear, sendo a tangente do segundo trecho igual a 0,6 da tangente do primeiro, conforme a Tabela 3.3. Os elementos Combin40 e PIPE20 do programa Ansys são utilizados na simulação deste comportamento não linear, ver item 3.4.

| $f_{01} = 0.25$ Hz | $ f_{01} = 2,5 \text{ Hz} $ | $ f_{01} = 5 \text{ Hz} $ | $f_{01} = 9 Hz$ | $f_{01} = 33 Hz$ |
|--------------------|-----------------------------|---------------------------|-----------------|------------------|
| $f_{0i}/f_{01}$    | $f_{0i}/f_{01}$             | $f_{0i}/f_{01}$           | $f_{0i}/f_{01}$ | $f_{0i}/f_{01}$  |
| 1,0                | 1,0                         | 1,0                       | 1,0             | 1,0              |
| 1,3                | 1,7                         | 1,8                       | 1,9             | 1,5              |
| 1,5                | 1,9                         | 2,3                       | 2,4             | 1,7              |
| 1,9                | 2,8                         | 3,8                       | 4,0             | 2,5              |
| 2,7                | 3,1                         | 4,3                       | 4,5             | 2,6              |
| 5,5                | 4,1                         | 5,4                       | 5,6             | 3,2              |
| 16,8               | 4,2                         | 5,8                       | 6,1             | 3,5              |
| 17,7               | 18,0                        | 13,0                      | 7,8             | 4,3              |
| 19,2               | 20,5                        | 18,5                      | 10,8            | 4,4              |
| 20,5               | 24,2                        | 24,6                      | 13,9            | 6,8              |
| 23,5               | 27,1                        | 24,6                      | 13,9            | 7,0              |
| 26,4               | 35,4                        | 29,3                      | 21,7            | 10,6             |
| 32,9               | 42,7                        | 29,4                      | 22,1            | 11,4             |
| 35,3               | 49,0                        | 37,1                      | 31,6            | 34,9             |
| 39,2               | 49,1                        | 37,3                      | 32,0            | 35,4             |

Tabela 3.2- Valores das relações, f<sub>0i</sub>/f<sub>01,</sub> das 15 primeiras frequências do SSS para a sua frequência fundamental

**Tabela 3.3** – Valores das rigidezes inicial e final dos elementos de mola, kN ou kN.m

| Elemento de mola* |                      |                        |
|-------------------|----------------------|------------------------|
| mt1               | $3,09.10^{6}$        | $1,85$ . $10^6$        |
| mt <sub>2</sub>   | $8,24.10^{3}$        | $4.94 \cdot 10^{3}$    |
| mr1               | $3.09 \cdot 10^{13}$ | $1,85 \, . \, 10^{13}$ |

\*mt1 – molas transl. nos extremos do SSS; mt2 – molas transl. intermediárias; e mr1 – molas rotac. nos extremos do SSS. (ver Fig 3.1)

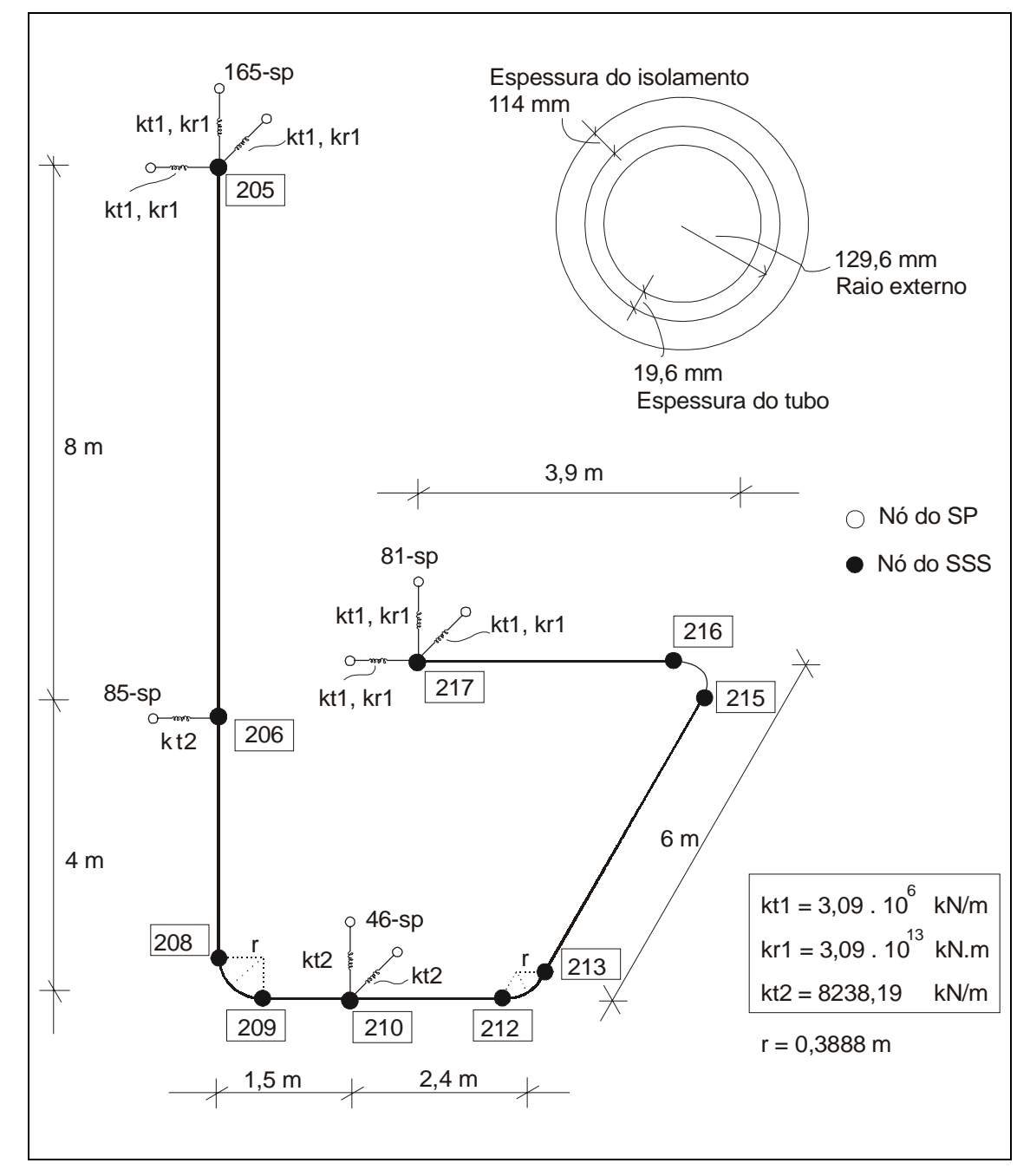

**Figura 3.1 –** Representação esquemática do sistema secundário simplificado

# **3.3. Sistema principal**

O sistema principal (Figura 3.2) é uma estrutura tridimensional genérica em concreto armado, em forma de pórtico retangular fechado (Diniz de Almeida, 2000) composta por elementos de barra e placa, e massas dos andares concentradas em dois nós separados por uma das diagonais, compondo um sistema com 30 graus de liberdade. O conjunto de freqüências deste sistema cobre as típicas de um prédio de reator [\(Tabela 3.4\)](#page-6-0). A massa total do prédio é igual a 1350 t.

Na [Figura 3.3](#page-6-0) tem-se um esquema do modelo utilizado, as propriedades das barras  $(E_v, J_v)$  e placas  $(E_p, J_p)$  e os nós 46, 81, 85 e 165, em destaque, são os que servem de apoio para o sistema secundário.

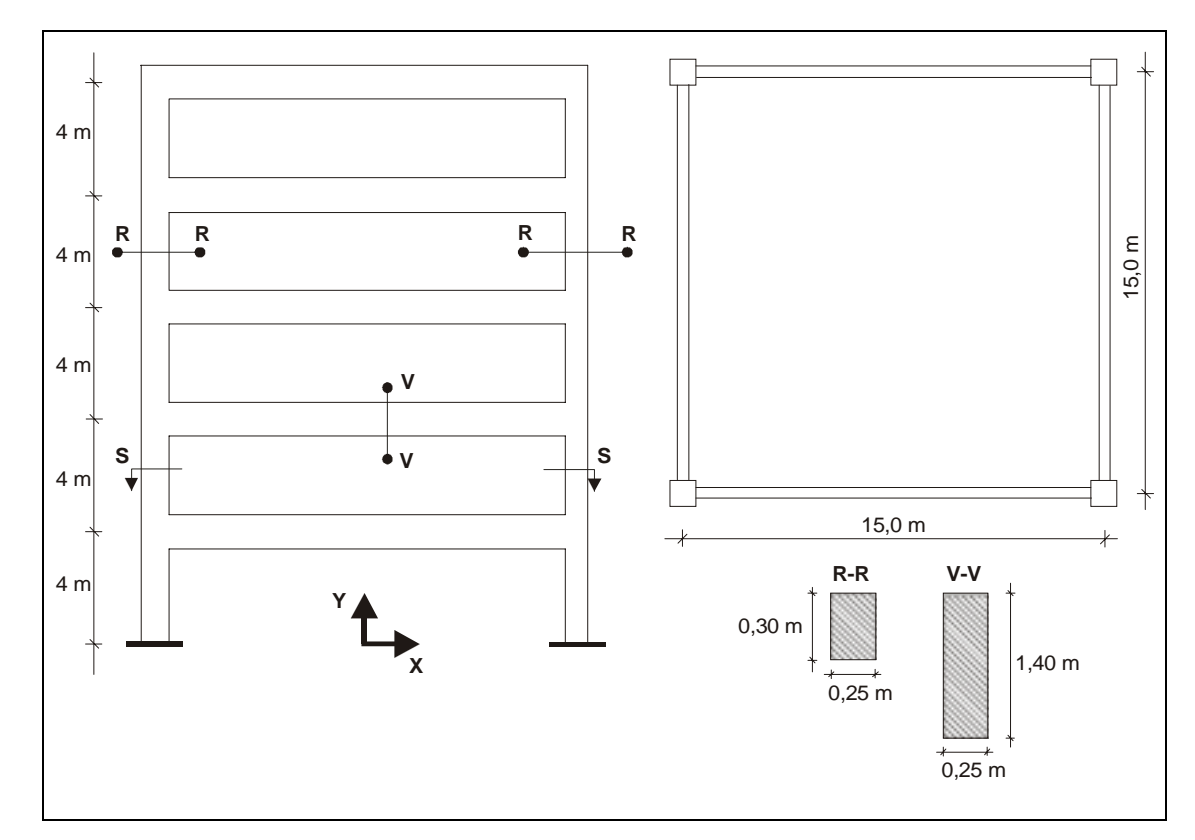

**Figura 3.2–** Representação esquemática do sistema principal.

<span id="page-6-0"></span>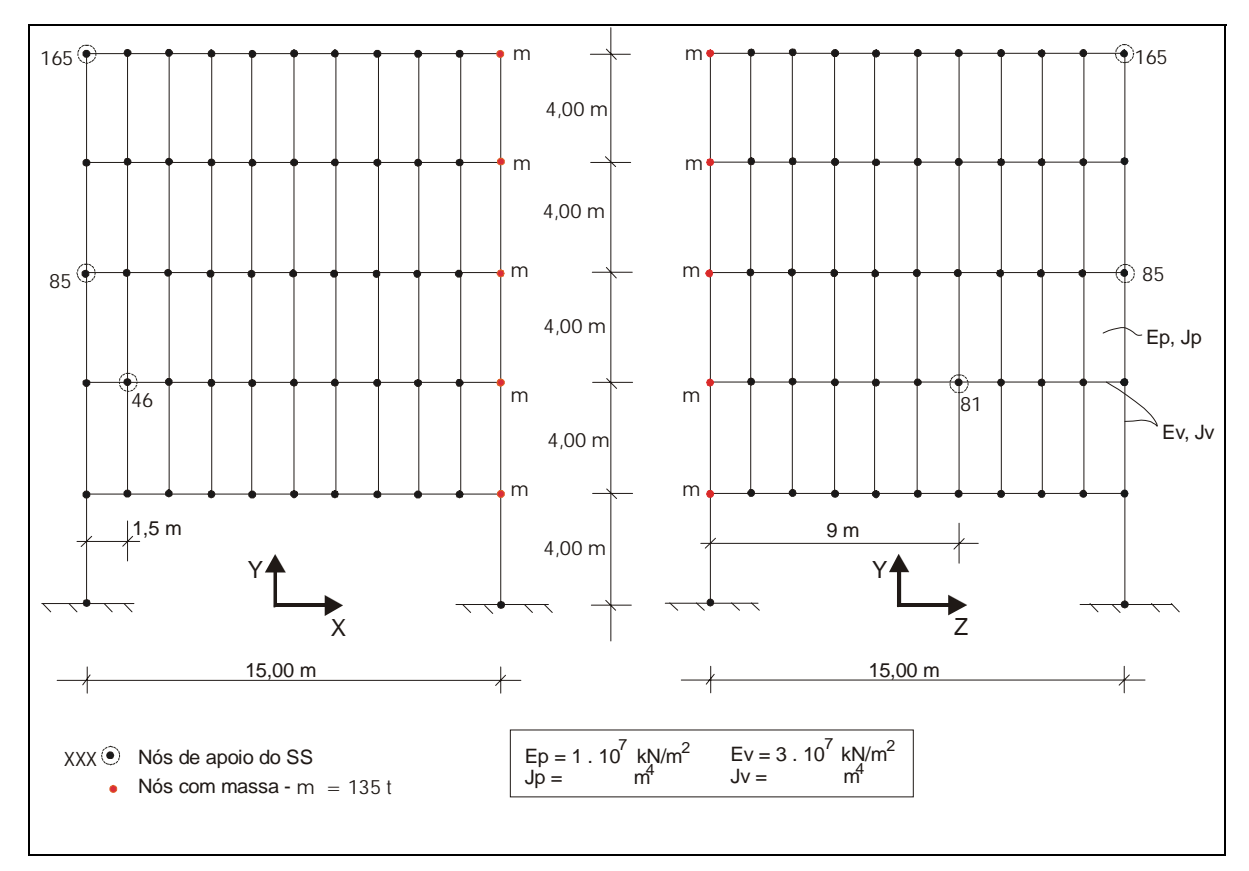

**Figura 3.3 –** Representação esquemática modelo de barras e placas do SP.

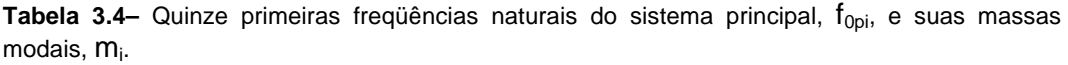

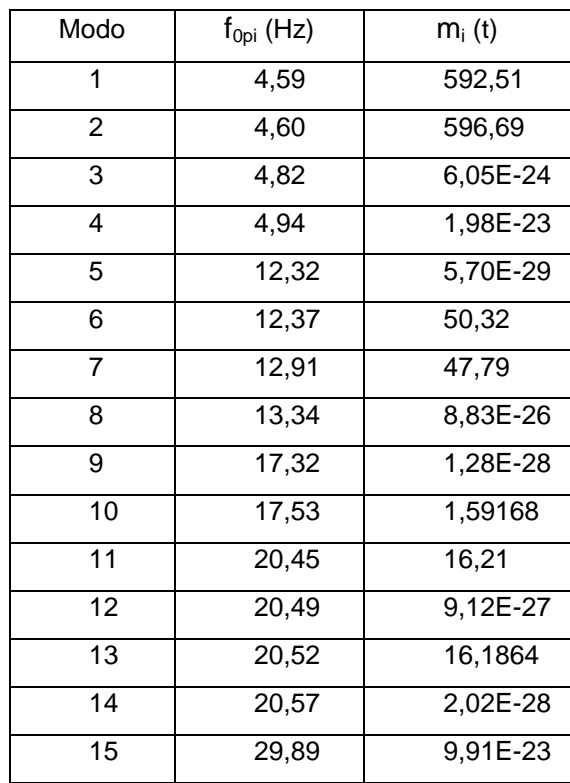

# **3.4. Modelagem e análise no programa Ansys**

A modelagem dos sistemas principal e secundário é feita no programa Ansys (1995), como dito anteriormente. A seguir apresentam-se os elementos estruturais utilizados no SS, uma vez que o SP atua como um filtro da excitação e não está no foco das análises deste trabalho. O sistema secundário, formado por tubos, conexões e aparelhos de apoio é modelado com elementos PIPE20, PIPE60 e COMBIN40.

#### **3.4.1. Elementos PIPE20 e PIPE60**

São elementos de tubo uniaxiais com seis graus de liberdade em cada nó: translação nas direções x, y e z locais e rotação em torno dos eixos locais x, y e z. Permitem considerar comportamento não linear do material. A avaliação das tensões é feita em oito pontos de integração em torno da circunferência e em cada extremidade do elemento. Considera-se o elemento como um tubo de parede fina com extremidades fechadas.

O PIPE20 é usado para discretizar os trechos retos de tubulação enquanto o PIPE60 é um elemento de tubo curvo, utilizado para modelar as conexões em curva. As Figuras 3.4 e 3.5 mostram a geometria dos elementos PIPE20 e PIPE60, respectivamente.

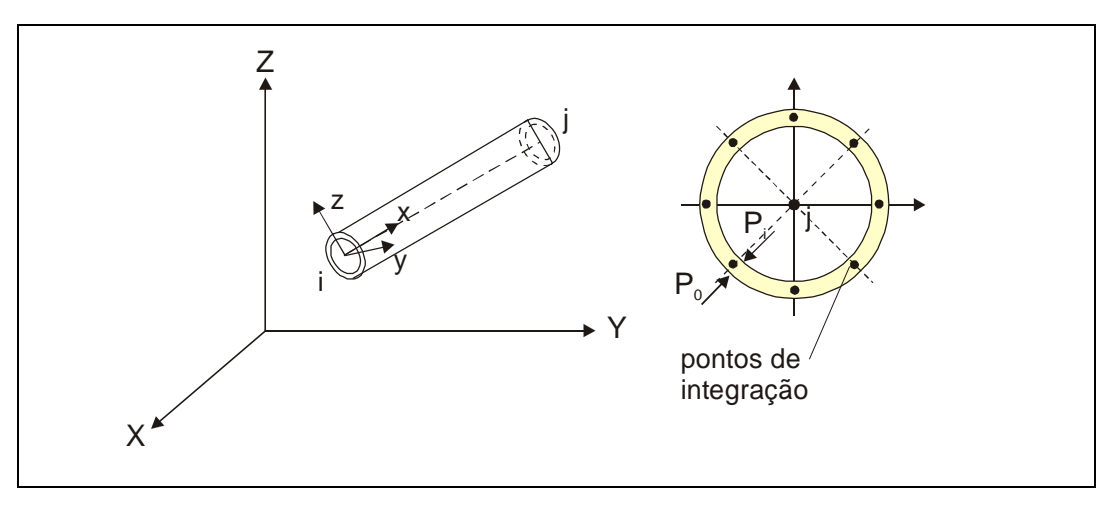

**Figura 3.4 –** Geometria do elemento PIPE20

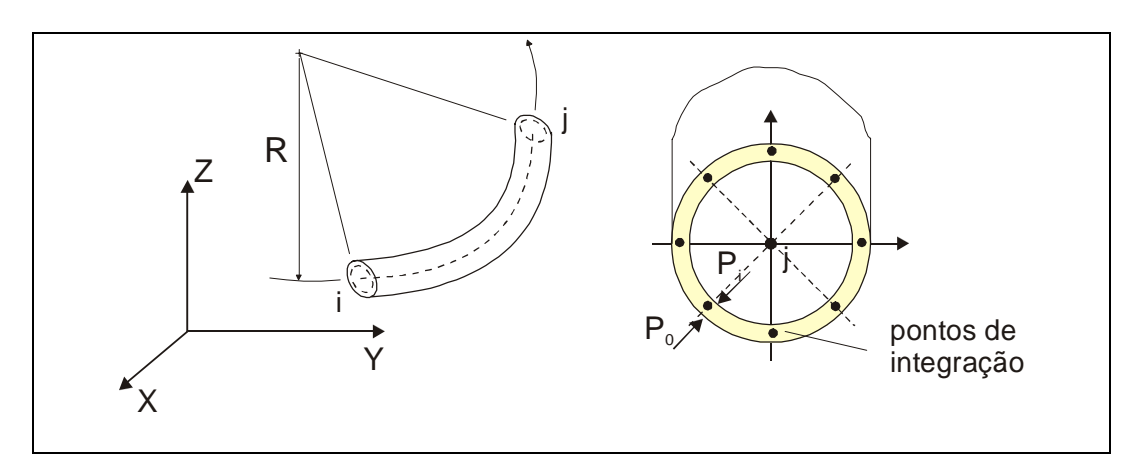

**Figura 3.5 –** Geometria do elemento PIPE60

# **3.4.2. Comportamento não linear e inelástico na tubulação – elementos PIPE20 e PIPE60**

Os principais conceitos da teoria da plasticidade, que são utilizados quando se assume comportamento inelástico do material nos elementos de tubo do SSS, são brevemente apresentados.

O comportamento plástico de uma estrutura é caracterizado pelas deformações irreversíveis que ocorrem no material quando um determinado nível de tensão é alcançado. Tais deformações dependem tanto do carregamento quanto da história deste.

A função de tensões que delimita o domínio elástico determinando o nível de tensão para o qual o escoamento se inicia é chamado de função de escoamento que pode ser interpretada como uma Tensão Equivalente. A tensão equivalente é uma tensão de comparação com a tensão de escoamento. Assim, no espaço de funções o escoamento é definido por:

$$
\sigma_{eq} - \sigma_{y} = f(\sigma, q) < 0 \tag{3.1}
$$

onde σ é o campo de tensões e q são as variáveis de encruamento. Entende-se por encruamento a expansão do domínio elástico com a progressão das deformações plásticas.

Após escoar, a deformação no material pode ser decomposta em uma parcela elástica e outra plástica. Assim, o incremento de deformações fica:

$$
d\varepsilon_{ij} = d\varepsilon_{ij}^e + d\varepsilon_{ij}^p \tag{3.2}
$$

onde os índices *e* e *p* referem-se a elástico e plástico, respectivamente. O incremento de tensões deve-se à parcela elástica do incremento de deformações totais, os quais estão relacionados pela matriz constitutiva elástica, C<sub>iikl</sub>, segundo:

$$
d\sigma_{ij} = C_{ijkl} d\varepsilon_{ij}^e \tag{3.3}
$$

As deformações plásticas podem ser obtidas derivando-se a função de potencial plástico em relação às tensões, <sup>σ</sup> *ij* ,assim

$$
d\varepsilon_{ij}^{\ p} = d\lambda \frac{\partial g}{\partial \sigma_{ij}} \qquad d\lambda \ge 0 \tag{3.4}
$$

onde *d*λ é um escalar chamado fator de proporcionalidade que é diferente de zero apenas quando ocorrem deformações plásticas. Este satisfaz às condições de carregamento e de descarregamento e à condição de consistência, que garante que o estado de tensões permaneça na superfície de escoamento. Assim sendo:

$$
d\lambda \ge 0 \qquad f \le 0 \qquad f d\lambda = 0 \qquad d\lambda df = 0 \qquad (3.5)
$$

No caso de encruamento cinemático, a superfície de escoamento translada como um corpo rígido no espaço de tensões, mantendo a forma, o tamanho e a orientação da superfície de escoamento inicial, Figura 3.6.

 Adota-se, neste trabalho, para o comportamento inelástico da tubulação (elementos PIPE20 e PIPE60), o critério de escoamento de Von Mises com regra de fluxo associada e encruamento cinemático.

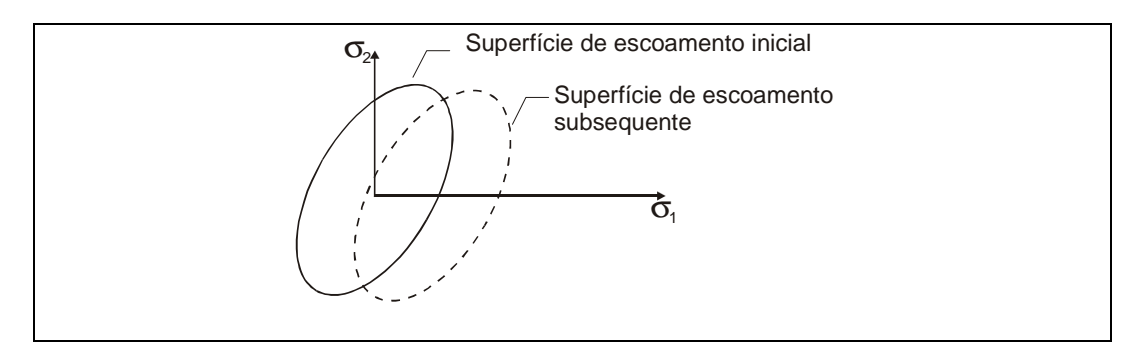

**Figura 3.6 –** Translação da superfície de escoamento com a progressão do escoamento. Encruamento cinemático.

O critério de escoamento de Von Mises com encruamento cinemático é definido por:

$$
\sigma_{eq} = \frac{3}{2} \left( S_{ij} - \alpha_{ij} \right)
$$
 (3.6)

onde: *S*<sub>*ij*</sub> é o tensor de tensões desviadoras dado por  $S_{ij} = \sigma_{ij} - \frac{1}{3} \sigma_{kk} \delta_{ij}$  $=\sigma_{ii} - \frac{1}{2} \sigma_{kk} \delta_{ii}$ 

 $\delta_{ij}$  o delta de Kronecker e  $\alpha_{ij}$  é a variável de encruamento que determina o centro da superfície de escoamento.

# **3.4.3. Elemento COMBIN40 e comportamento não linear dos suportes**

É um elemento discreto que combina propriedades de rigidez e amortecimento em paralelo. Tem apenas um grau de liberdade por nó, que pode ser de translação ou de rotação. É usado para modelar os suportes do SSS. As duas molas atuam em paralelo até que a força no elemento alcance o valor da força *Fy* , a partir de então, a rigidez do elemento é igual à rigidez da mola 2. O comportamento resultante é bilinear como na Figura 3.7.

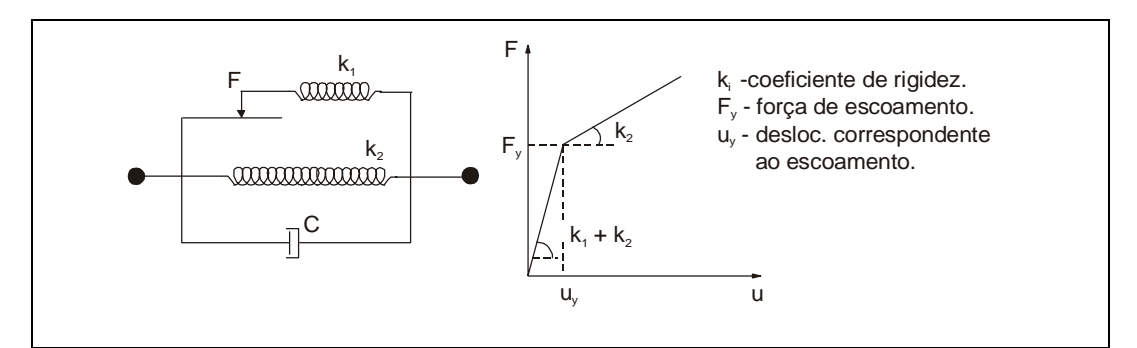

**Figura 3.7 –** Elemento COMBIN40

# **3.5. Carregamento no sistema secundário simplificado**

O SSS é submetido a carregamento sísmico através do SP na direção do eixo global x-x que pode ou não ser combinado com uma pressão interna na tubulação.

Escolhe-se um sismo de projeto proposto para utilização no projeto da usina Angra 3 e adotado para este trabalho (Figura 3.8). Os acelerogramas artificiais estatisticamente independentes têm ângulos de fase randômicos para o espectro de Fourier (Figura 3.9), são normalizados para aceleração máxima de 0,1g ou 1g, compatibilizados pelo espectro de projeto da Figura 3.10, com duração total de 15 segundos e com 10 segundos na sua fase mais intensa de oscilação. A Figura 3.11 mostra a densidade espectral de potência do sismo fornecendo a distribuição de potência deste ao longo da freqüência. Estes quatro gráficos compõem uma caracterização da excitação sísmica.

A pressão interna tem nível constante e relativamente corrente de 250 atm  $($   $\approx$  250 bars), capaz de produzir uma tensão equivalente máxima na tubulação correspondente a, aproximadamente, 30% da obtida quando o SSS linear elástico está submetido somente ao sismo com aceleração máxima igual a 1g.

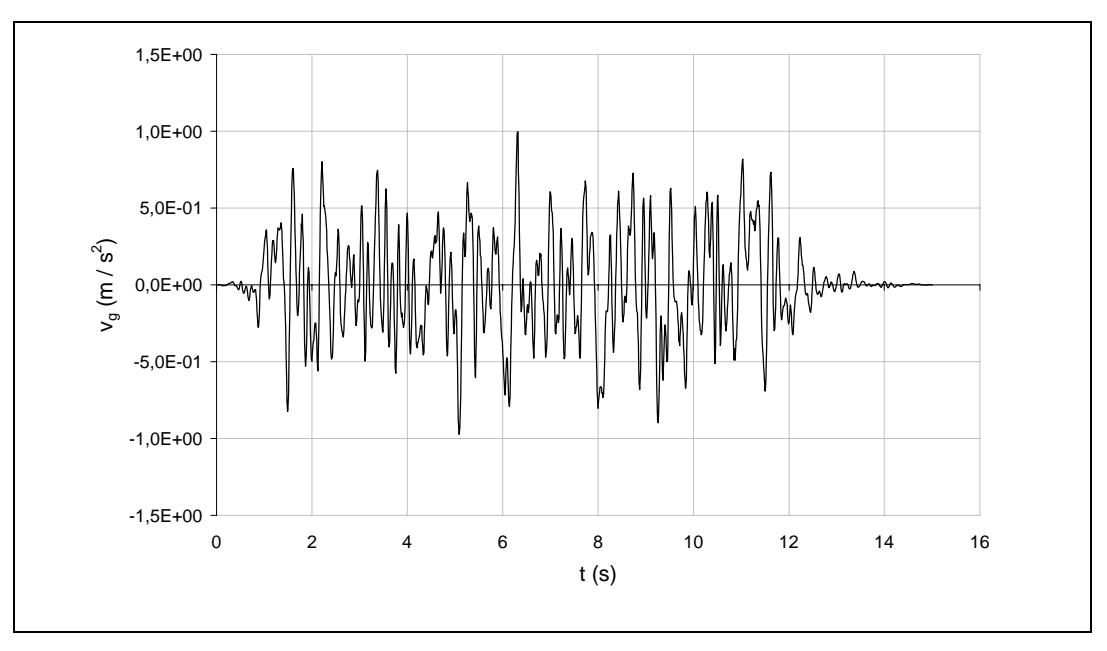

**Figura 3.8 –** Sismo gerado artificialmente normalizado para uma aceleração máxima de 0,1 g e compatibilizado pelo espectro de resposta adotado para o trabalho.

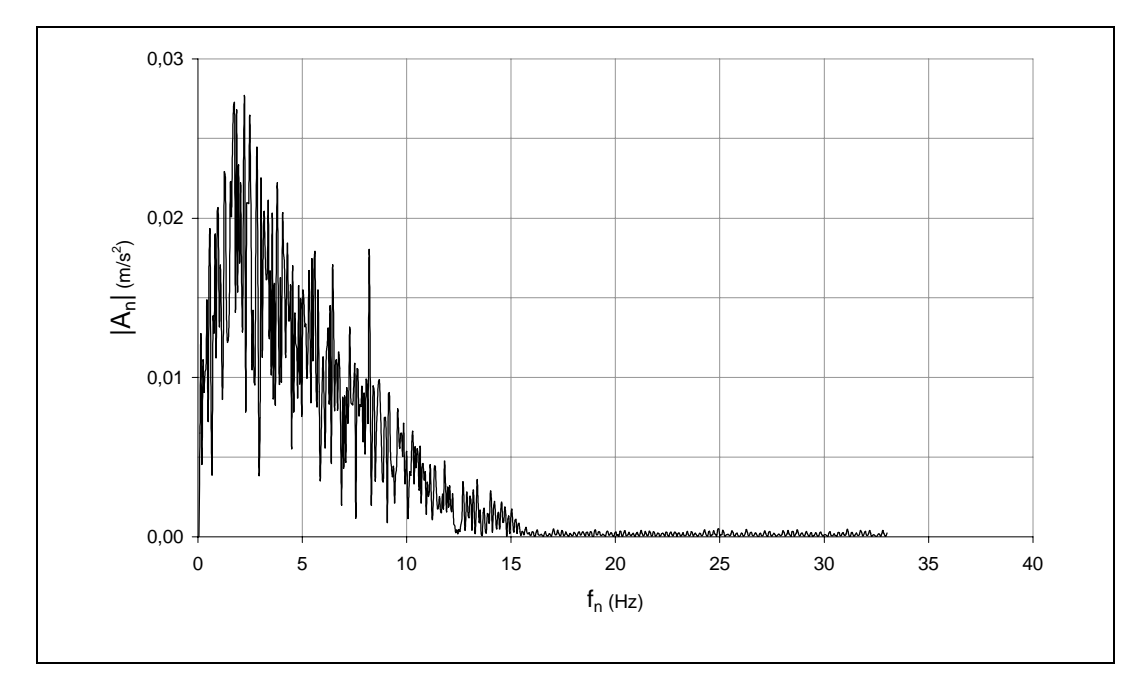

**Figura 3.9 – Espectro de Fourier do sismo utilizado.**  $\ddot{v}_{g \text{ max}} = 0.1$ g.

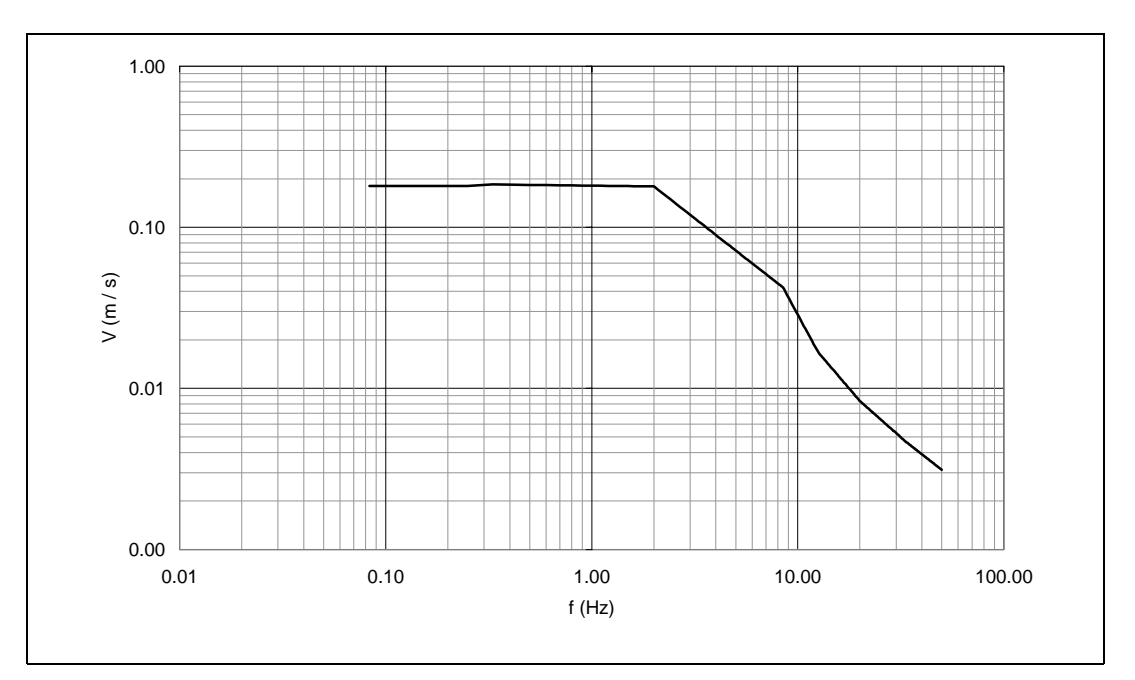

**Figura 3.10 –** Espectro de resposta de projeto em pseudo velocidade adotado para o trabalho,  $\ddot{v}_{g \text{ max}} = 0.1g.$ 

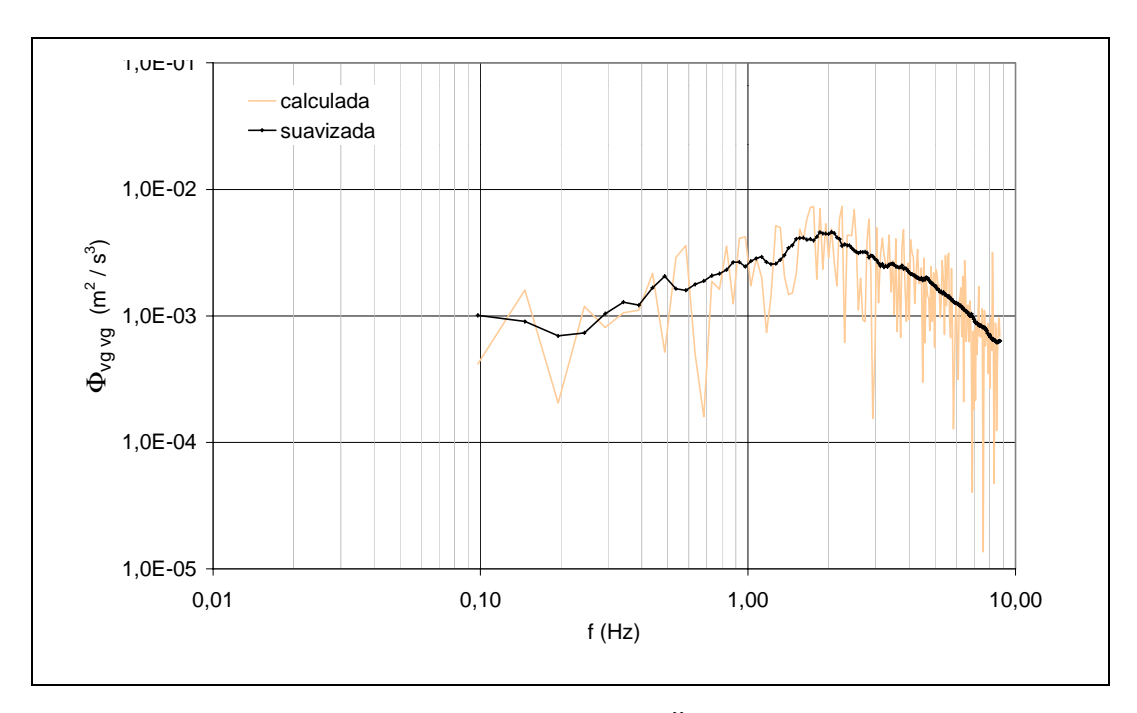

**Figura 3.11 –** Densidade espectral de potência do sismo,  $\ddot{v}_{g \text{ max}} = 0.1$ g.

# **3.6. Amortecimento**

Geralmente, no caso linear, não é necessário expressar o amortecimento de um SVGL tipicamente amortecido por meio de uma matriz de amortecimento, porque este é mais convenientemente representado em termos de fatores de amortecimento modais, ξi. No entanto, no caso de comportamento não linear, para o qual as configurações modais não são fixas, mas variam com as mudanças de rigidez, a resposta dinâmica não é obtida por superposição das respostas modais e então, o amortecimento não pode ser expresso em termos de ξi, ao contrário, é necessária uma matriz de amortecimento.

Segundo Clough (1990), é apropriado definir a matriz de amortecimento proporcional para o estado inicial elástico e admitir que as propriedades de amortecimento permaneçam constantes durante a resposta mesmo que a rigidez possa alterar e provocar a perda de energia por histerese somando-se às perdas pelo amortecimento viscoso. Especialmente, no caso de SVGL cuja resposta é dominada por um único modo esta prática é bem apropriada.

No programa Ansys a definição da matriz de amortecimento é feita da seguinte forma:

$$
[C] = a_0[M] + a_1[K] + \sum_{j}^{NMAT} a_{1j}[K_{j}] + \sum_{k}^{NEL} [C_{k}]
$$
\n(3.7)

onde:  $[C]$  - matriz de amortecimento da estrutura;

*a*0 - constante de proporcionalidade em relação à matriz de massa;

 $[M]$  - matriz de massa;

*a*1 - constante de proporcionalidade em relação à matriz de rigidez;

 $[K]$  - matriz de rigidez;

NMAT - número de materiais com amortecimento

*a*<sub>1</sub> - constante de proporcionalidade em relação à matriz de rigidez para o material j;

 $[K, ]$  - parte da matriz de rigidez relativa ao material j;

NEL - número de elementos com amortecimento especificado;

 $[C_k]$  - matriz de amortecimento do elemento.

 Em análises não lineares, conforme comentado acima, não é recomendado utilizar os amortecimentos fornecidos pelas constantes de proporcionalidade relativas à matriz de rigidez,  $a_1$  e  $a_{1i}$ . Assim sendo, e dentro das possibilidades do programa, em uma análise dinâmica não linear é possível definir de duas formas o amortecimento na estrutura, através da constante de proporcionalidade relativa à massa ou através de um elemento de matriz que representa a matriz de amortecimento do elemento,  $[C_k]$ .

Considera-se, no SSS, um amortecimento proporcional à matriz de massa com fator de amortecimento crítico, ξ, igual a 0,07. A matriz de amortecimento é obtida utilizando-se o fator  $a_0$ , tal que este seja ajustado de forma que ξ esteja definido para o primeiro modo de vibração do SSS isolado. Assim:

$$
a_0 = 2\xi \omega_{01} \tag{3.8}
$$

onde  $\omega_{01}$  é a frequência circular fundamental do SSS isolado.

A inclusão do amortecimento no modelo é feita apenas no caso de carregamento de sismo com aceleração máxima igual a 1g combinado com pressão interna de 250 atm, e, por praticidade, chamado de sismo1g+Pi-7%.

#### **3.7. Fator de escoamento**

O fator de escoamento, C, é uma grandeza que relaciona a tensão elástica máxima do sistema com a sua tensão de escoamento como na Equação 3.9. A determinação de C é que define o nível de escoamento a ser utilizado na análise. Para cada caso, é calculada a tensão equivalente elástica máxima e, a partir desta, e do valor de C que se queira trabalhar, é obtido o nível da tensão de escoamento.

$$
C = \frac{\sigma_0}{\sigma_y} \,, \qquad C < 1 \tag{3.9}
$$

onde  $\sigma_0$  é a tensão equivalente elástica máxima e  $\sigma_y$  é a tensão de escoamento.

Escolhem-se cinco valores de C de forma que estes cubram de forma uniforme uma faixa representativa de tensões de escoamento. Assim, tem-se C igual a 0,2; 0,4; 0,6 e 0,8.

#### **3.8. Fator de dutilidade**

Estando o interesse central do estudo focalizado na ocorrência de efeitos nãolineares e inelásticos no sistema secundário, busca-se uma forma de exprimir o conjunto desses efeitos por um índice único, de maneira a propiciar a transposição das observações sobre o comportamento do SSS a um sistema de um grau de liberdade tipo massa-mola-amortecedor. Ainda, para facilitar essa transposição, a resposta não-linear inelástica é relacionada à correspondente resposta linear elástica do mesmo sistema.

Assim sendo, imagina-se exprimir a dutilidade do SSS através de uma relação entre parcelas do trabalho total, elástico e inelástico, executado pelo SSS e do trabalho realizado pelo mesmo durante a sua fase elástica. Para a avaliação dessas

parcelas de trabalho lança-se mão das forças externas ao sistema e representadas, em cada nó, pelo produto da massa nodal pela aceleração do terreno a cada instante. Para cada caso de carga, avalia-se o trabalho total positivo produzido por essas forças,  $T_{m}$ , e o somatório das parcelas do mesmo trabalho realizado durante as fases lineares elásticas da resposta de todo o sistema, Te, isto é, o sistema é considerado em trabalho linear elástico quando todos os seus elementos, tubulações e suportes, assim estão. Define-se como fator de dutilidade do sistema, µ , a relação entre estas duas quantidades de trabalho na ordem de sua identificação:

$$
\mu = \frac{T_m}{T_e} \tag{3.9}
$$

A parcela de µ que excede a unidade passa a representar uma medida da dutilidade global do sistema em termos da sua capacidade elástica.

Ilustra-se, a seguir, sobre um exemplo simples, a concepção da forma proposta para avaliação do fator de dutilidade.

Considere-se um sistema submetido ao carregamento triangular cíclico da Figura 3.12a. A força e o seu deslocamento resultante estão relacionados na forma bilinear histerética com na Figura 3.12b. Definem-se as grandezas  $T_e$  e  $T_p$  como o trabalho realizado pela força no regime elástico e plástico, respectivamente. Assim, tem-se:

$$
Te = \int_{0}^{C_{t_1}} F du = \int_{0}^{C_{t_1}} \left( \frac{CF_0}{C t_1} t \cdot \frac{CF_0}{C t_1 k} \right) dt = \frac{C \cdot F_0^2}{2k}
$$
 (3.10)

$$
T_p = \int_{C t_1}^{t_1} F du = \int_{C t_1}^{t_1} \left( \frac{F_0}{t_1} t \cdot \frac{\left(u_m - u_y\right)}{\left(1 - C\right) t_1} \right) dt = \frac{F_0^2 (1 - C^2)}{2 \rho k}
$$
 (3.11)

onde:  $F_0$ - força máxima aplicada;

- *Fy* força de escoamento
- *C* fator de escoamento
- <sup>1</sup>*t* duração do primeiro período de carregamento
- *k* rigidez inicial

ρ - relação entre a primeira e a segunda tangente do gráfico força x deslocamento.

*uy* - deslocamento correspondente à força de escoamento

*um* - deslocamento correspondente à força máxima

O fator de dutilidade, na forma proposta, é dado por:

$$
\mu = 1 + \frac{T_p}{T_e} = 1 + \frac{1 - C^2}{\rho C^2}
$$
\n(3.12)

Além disso, o fator de dutilidade é usualmente calculado como a razão entre o deslocamento máximo e o deslocamento no escoamento. Sendo assim, monta-se uma tabela comparativa entre estas duas formas de cálculo do fator de dutilidade.

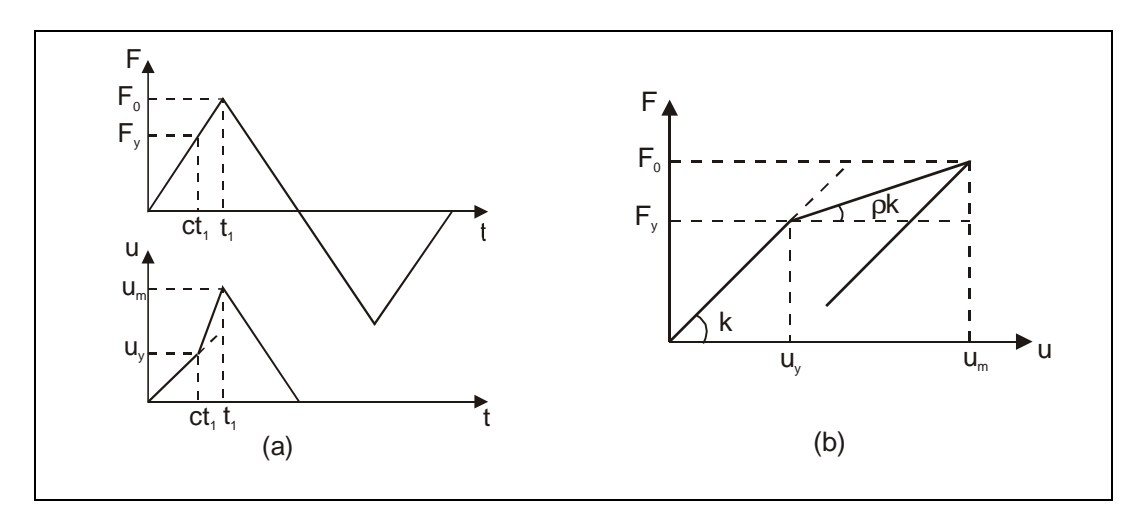

**Figura 3.12 –** a) Força x tempo e deslocamento resultante. b) Relação bilinear histerética entre força e deslocamento.

| $\mathcal{C}$ | ρ   | $\mu = 1 + \frac{T_p}{\sigma}$<br>$T_{\it e}$ | $u_m$<br>$\mu' =$<br>$u_{v}$ |
|---------------|-----|-----------------------------------------------|------------------------------|
| 0,2           | 0,3 | 81,00                                         | 14,33                        |
| 0,4           | 0,3 | 18,50                                         | 6,00                         |
| 0,6           | 0,3 | 6,93                                          | 3,22                         |
| 0,8           | 0,3 | 2,88                                          | 1,83                         |
| 0,2           | 0,6 | 41,00                                         | 7,67                         |
| 0,4           | 0,6 | 9,75                                          | 3,50                         |
| 0,6           | 0,6 | 3,96                                          | 2,11                         |
| 0,8           | 0,6 | 1,94                                          | 1,42                         |

**Tabela 3.5 –** Comparação entre fatores de dutilidade

# **3.9. Espectro de Resposta Acoplada de Projeto Uniformemente Provável Linear**

Para servir de base a uma transposição da resposta elástica para a inelástica, seguindo o último item da estratégia adotada, geram-se espectros de resposta acoplada de projeto uniformemente prováveis.

Considerando a sismicidade do sítio definida por uma função densidade de espectro de potência objetivo da aceleração do movimento do terreno,  $\Phi^0_{\bar{y}g\bar{y}g}$ , compatibilizada para o mesmo nível de aceleração máxima admitido para o espectro de resposta de projeto, pode-se escrever:

$$
\Phi_{\ddot{\mathbf{v}}\ddot{\mathbf{v}}} = |H(\omega)|^2 \Phi_{\ddot{\mathbf{v}}g \ddot{\mathbf{v}}g}^0 \tag{3.20}
$$

 $\Phi_{\ddot\upsilon\ddot\upsilon}$  - função densidade de espectro de potência da aceleração da massa do S1GL.

*H*(ω) - função de transferência de aceleração do ponto onde está definido o movimento de controle para a aceleração da massa do S1GL.

Aproveitando do fato de que a função densidade de espectro de potência do movimento da massa do S1GL traz informações de cunho probabilístico a respeito de tal movimento, Diniz de Almeida (2002) propõe, inicialmente, a determinação de um Espectro de Resposta Uniformemente Provável, ERUP, que, então é estendida para levar em consideração os efeitos do acoplamento entre o sistema principal e secundário, que se faz tão importante na análise.

Tais espectros têm ordenadas que representam os valores máximos da resposta de um S1GL aos sismos pertencentes ao espaço amostral da função densidade espectral de potência objetivo, com igual probabilidade de não serem ultrapassados ao longo de toda a faixa de freqüência de interesse.

A metodologia desenvolvida por Diniz de Almeida (2002) é baseada na resolução sistemática de um problema de primeira ultrapassagem na direção inversa, ou seja, a partir da função densidade espectral da resposta de um S1GL, calculada a partir do produto entre a densidade espectral de potência do movimento da base pelo quadrado do módulo da função de transferência do sistema, obtém-se a probabilidade desta resposta não ultrapassar um determinado nível. Sendo assim, para cada freqüência do S1GL está associada uma resposta com a mesma probabilidade de não ser ultrapassada que compõem o ERUP, [Figura 3.13.](#page-20-0)

É válido ressaltar que, na sistemática em questão, aplica-se a formulação sugerida por Vanmarcke apud Diniz de Almeida (2002), no cálculo da função de probabilidade de um S1GL não exceder um nível específico de espectro de resposta. Esta formulação é baseada inteiramente nos momentos espectrais, e é escrita como:

$$
F(r) = \left(1 - e^{-\frac{r}{2}}\right) \exp\left(\frac{-\frac{1}{\pi} \cdot \sqrt{\frac{\lambda_2}{\lambda_0}} \cdot \exp\left(\frac{-r^2}{2}\right) \cdot t_d \cdot \left(1 - \exp\left(\sqrt{\frac{\pi}{2}} r \left(\sqrt{1 - \frac{\lambda_1^2}{\lambda_2 \lambda_0}}\right)^{1/2}\right)\right)\right)
$$

**(3.21)** 

onde: r – nível reduzido de reposta

- $t_d$  duração do movimento da base
- <sup>λ</sup>*i* momento espectral de i-ésima ordem
- a nível da resposta em aceleração
- ω freqüência circular

$$
r = \frac{a}{\sqrt{\lambda_0}} \qquad \lambda_i = \int \omega^i \Phi_{rr}(\omega) d\omega
$$

Percebe-se pela forma simples e ampla de definição da sismicidade do sítio que o ERUP assim definido é muito apropriado à análise dos sistemas secundários com as características de que são eles portadores e já discutidas anteriormente.

<span id="page-20-0"></span>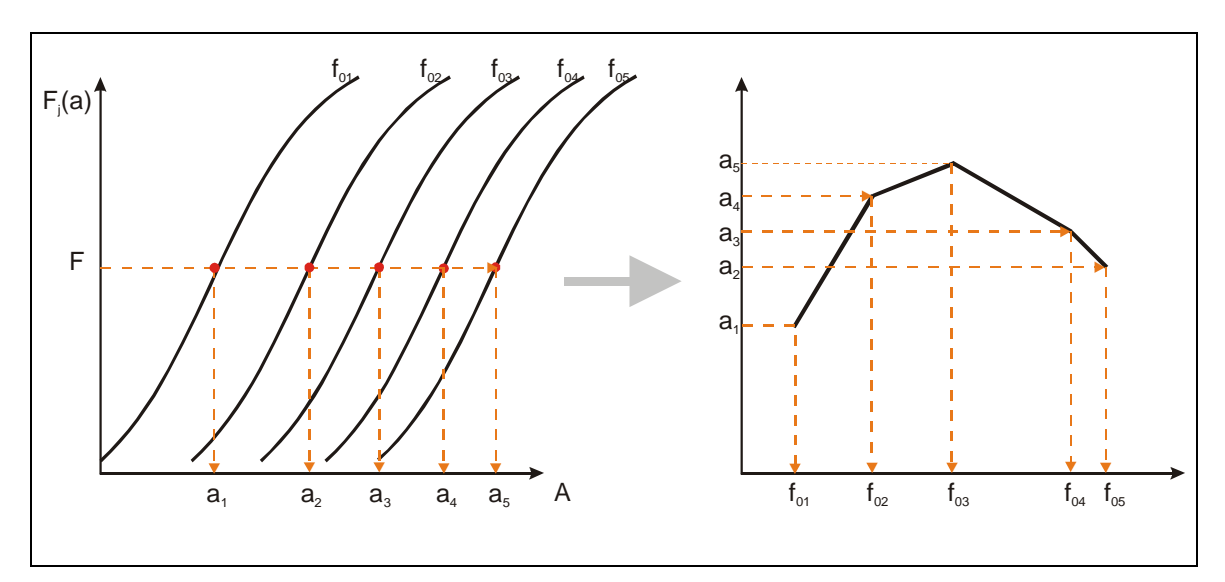

**Figura 3.13 –** Procedimento esquemático de obtenção do Espectro de Resposta Uniformemente Provável. As ordenadas do espectro são obtidas a partir da fixação da reta horizontal que representa um nível de probabilidade F de não ser ultrapassada.

Assim sendo, e relembrando a metodologia desenvolvida por Valverde (1998) para consideração da interação entre os sistemas, principal e secundário, parte-se para a determinação de Espectros de Resposta Acoplada de Projeto Uniformemente Prováveis.

 A análise acoplada é realizada conectando-se ao SP um sistema massa-molaamortecedor representativo do SS, no ponto onde se deseja obter o espectro de resposta acoplada. Excita-se a base do sistema principal com a densidade espectral de potência objetivo do sismo e varia-se a freqüência  $f_{0i}$  do S1GL através de sua massa e rigidez. Para cada valor de frequência,  $f_{0i}$ , obtém-se uma função de transferência da aceleração do sismo para a aceleração no nó de apoio do SS. Com esta função de transferência e a densidade de espectro de potência objetivo do sismo,  $\Phi^0_{\ddot{v}_g \ddot{v}_g}$ , determina-se a densidade de espectro de potência do nó de apoio,  $\Phi_{\psi b \psi b}$ , do SS que irá excitá-lo. A resposta na massa do SS é então obtida fazendose:

$$
\Phi_{\overrightarrow{\mathbf{v}}_{\mathbf{v}}} = |H(\omega)|^2 \Phi_{\overrightarrow{\mathbf{v}}_{\mathbf{v}}\overrightarrow{\mathbf{v}}_{\mathbf{v}}}^0
$$
\n(3.22)

onde  $H$ (ω) é Função de Transferência de um S1GL em termos de deslocamento relativo devido a uma aceleração na sua base e dada por:

$$
H(\omega) = \frac{1}{k \left(1 - \left(\frac{\omega}{\omega_0}\right)^2 + 2i\xi \frac{\omega}{\omega_0}\right)}
$$
(3.23)

 A partir da densidade de espectro de potência da resposta do SS, determina-se a distribuição de probabilidade  $F_j(a)$ . Com as distribuições de probabilidade, prossegue-se a análise e se obtém os valores máximos de resposta para o SS que apresentam a mesma probabilidade de não serem ultrapassados. Esses valores representam as ordenadas do espectro de resposta de projeto acoplada uniformemente provável linear.